# **Heike Brinkmann**

## **EDV-Schulungen Service und Verkauf**

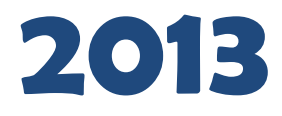

**Hard- und Softwareverkauf**

**Homepage-Erstellung**

**Wir helfen Ihnen so, dass es passt!**

**Wir sprechen Ihre Sprache!**

**Personal-Training**

**EDV-Schulungen**

**EDV-Service**

**Marketing**

#### **Schulungsteam Heike Brinkmann**

 Stahlwerksweg 10b 49084 Osnabrück info@heike-brinkmann.de www.heike-brinkmann.de

● 0541-66888-52 0541-66888-59 mobil 0170-3169958

Stand: Januar 2013 Irrtümer vorbehalten!

## **So finden Sie uns!**

- Sie können uns bequem mit dem Bus erreichen Linie 41/42 Stahlwerksweg –Meller Straße Linie 81/82 Sozialgericht-Hannoversche Straße
- **X** Besucherparkplätze sind vorhanden
- $\boldsymbol{\times}$  Sie finden uns in der 1. Etage am Stahlwerksweg 10b
- Unsere Bürozeiten sind montags bis donnerstags von 10:00 Uhr – 16:00 Uhr sowie nach Vereinbarung.
- Falls Sie uns telefonisch nicht erreichen können, sprechen Sie bitte auf den Anrufbeantworter, wir rufen nach einer Schulung oder einem Termin zurück.
- **X** Mobil erreichen Sie uns unter folgender
	- Telefonnummer: **0170-3169958**
- **X** Wir freuen uns auf Sie!

## **Wir über uns - und wie uns andere sehen**

Das Schulungsteam besteht aus insgesamt drei Dozenten. Wir sind im 11. Jahr tätig und freuen uns über viele zufriedene Kunden aus Osnabrück und der Umgebung.

Wir sind sehr engagiert, unseren Seminarteilnehmern den Lernstoff verständlich und mit großer Geduld zu vermitteln. Dies wird uns auch immer wieder bestätigt.

## **Es steht im Vordergrund:**

## **"Das Ergebnis zählt"**

## **Wer zu uns kommt, fühlt sich wohl!**

## Wir freuen uns auf Sie!

#### **Heike Brinkmann Sven Feimann Christoph Brinkmann sowie freie Mitarbeiter und Praktikanten**

## **Herzlich willkommen!**

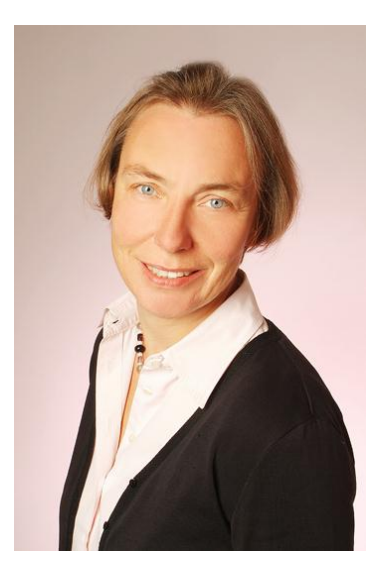

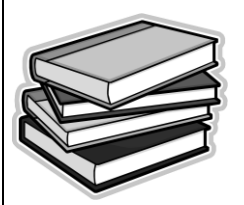

Falls Sie spezielle Seminarwünsche haben, sprechen Sie uns früh genug an, sodass wir bei der Planung auf Ihre Wünsche eingehen können.

### *Im Winter 2013/14 erscheint unser neues Seminarheft.*

*Wir freuen uns über Ihre Anregungen.*

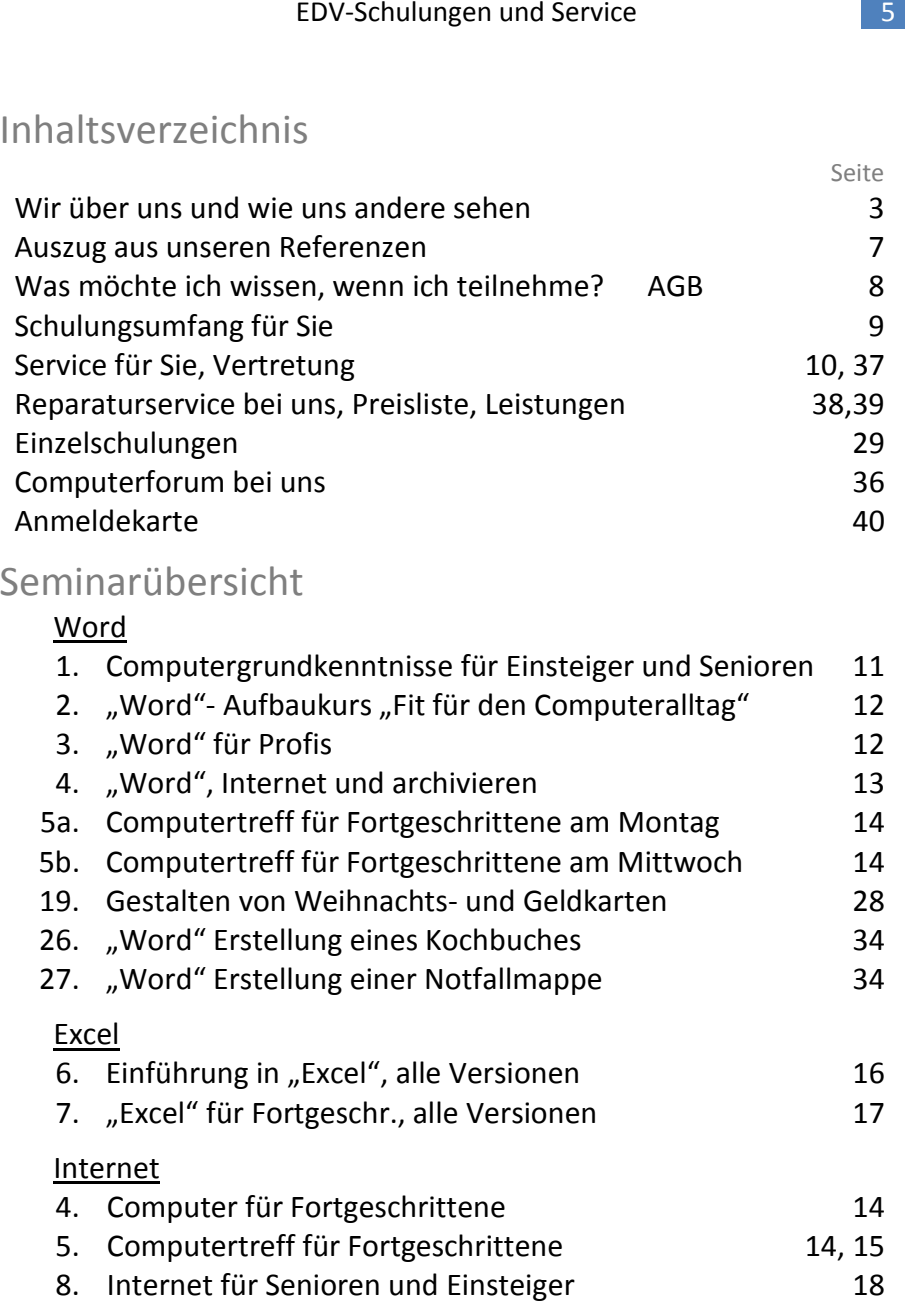

9. Internet für Fortgeschrittene 19 10. "Skypen", im Internet telefonieren 35 15. Homepage erstellen, verwalten, pflegen 24

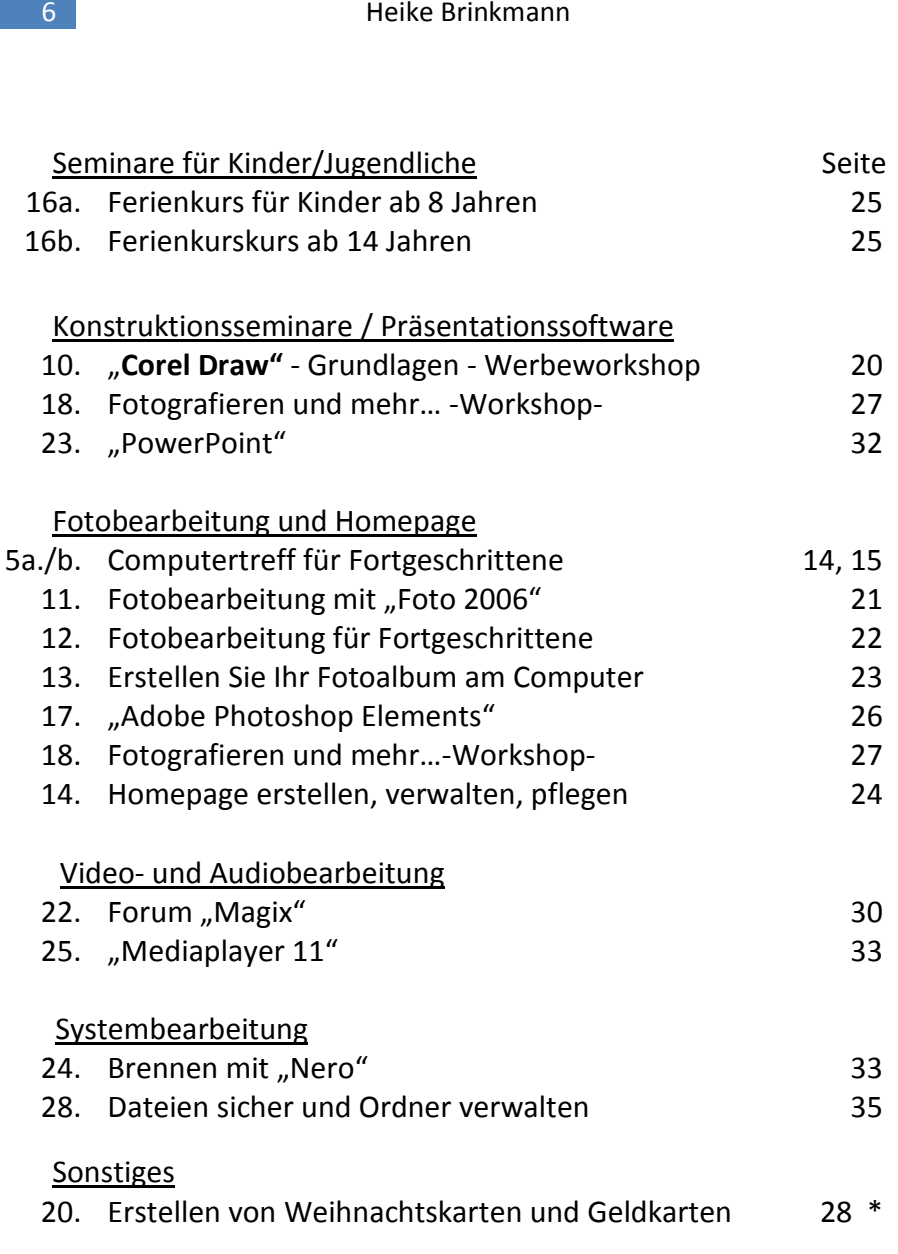

## EDV-Schulungen und Service 7 Auszug aus unseren Referenzen *Unternehmerfrauen im* www.ufh-osnabrueck.de *Handwerk Landhotel Buller* www.landhotel-buller.de *Heidacker Metallkonstruktion* www.heidacker.com *Ideenreiches aus Metall Betten Kirchhoff* [www.betten-kirchhoff.de](http://www.betten-kirchhoff.de/) *Holz Bernholt* www.holz-bernholt.de *Tönnies & Kummer, Montage ASS* www.montage-ass.de *Tischlerei Meisterbetrieb Schinkel-Apotheke* www.schinkel-apotheke.com *Heilkundliches Therapiezentrum* [www.heilkunde-](http://www.heilkunde/)os.de *am Domhof Kosmetikstudio Rosy Strubbe* www.kosmetikstudio-rosy strubbe.de IWK Osnabrück www.i-w-k.de Klinikum Osnabrück www.klinikum-os.de BUS-GmbH www.bus-gmbh.de Hochschule Osnabrück www.wiso.hs-osnabrueck.de/ wiconnect.html Handwerkskammer Osnabrück www.hwk-os-el.de

Emsland

 Was möchte/muss ich wissen, wenn ich an einer Schulung teilnehme? - AGB

- 1. Die Teilnehmerzahl eines jeden Kurses ist begrenzt auf 8 Personen.
- 2. Schulungsgebühren entnehmen Sie bitte dem Seminarheft, unserer Homepage oder den Flyern.
- 3. Eine Seminarübersicht mit den entsprechenden Anfangszeiten finden Sie ebenfalls auf den folgenden Seiten, auf unserer Homepage oder den Flyern.
- 4. Die Anmeldung erfolgt entweder schriftlich, per Telefonat oder E-Mail, z.B. über unsere Homepage. Eine Anmeldekarte entnehmen Sie bitte der Rückseite des Heftes. Bitte rufen Sie uns an, wir schicken Ihnen gerne alle Unterlagen zu. Die Anmeldung ist verbindlich.
- 5. Bei Absage eines gebuchten Seminars sind ab 2 Wochen vor Seminarbeginn 30% des Seminarpreises zu leisten. Bei Absage weniger als 5 Tage vor Seminarbeginn wird die gesamte Seminargebühr fällig. In besonderen Einzelfällen wird eventuell eine Sonderregelung getroffen.
- 6. Die Seminargebühren sind spätestens zu Beginn des Seminars und dann in bar zu entrichten.

Erklärung: LT= letzter Termin

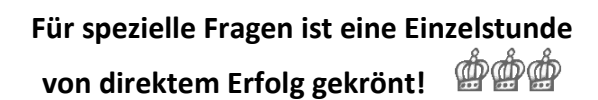

## Schulungsumfang für Sie

Wir bieten Ihnen eine Vielfalt an Kursen verschiedenster Art rund um die Anwendung der Benutzeroberfläche des PC.

Diese Kurse richten sich an Neueinsteiger und Geübte jeder Altersstufe. Sie können den Umgang und das Anwenden von Programmen bei uns in verschieden gestalteten Gruppen erlernen oder vertiefen.

Der Einstieg ins Internet sowie das Verschicken von E-Mails stehen bei uns auf dem Programm.

Kinder lernen bei uns sinnvolles Arbeiten am PC sowie das Gestalten schöner Dokumente.

Die Kurse finden in einem gut ausgestatteten Schulungsraum in gemütlicher Atmosphäre statt. Wir schulen in allen aktuellen Betriebssystemen. Wir unterrichten nicht in "Open Office".

Gern schulen wir Sie auch vor Ort in Ihrem Unternehmen oder zu Hause. Sprechen Sie uns an; wir werden, soweit es uns möglich ist, auf Ihre Wünsche eingehen.

Für firmeninterne Seminare oder andere Veranstaltungen können Sie unsere Räumlichkeiten anmieten.

#### Zusatzseminare und Veranstaltungen:

*Besuchen Sie uns im Internet oder rufen Sie uns an!*

*[www.heike-brinkmann.de](http://www.pc-profi-os.de/)*

*Telefon: 0541 / 66888-52*

 **Wir bieten Ihnen ein großes Service-Paket Rund um den PC.**

- **Verkauf von Hardware**
- **Verkauf von Software**
- $\mathbf{x}$  . **EDV-Service - auch Vorort**
- $\mathbf{x}$ **wir gestalten Ihre Einladungen und Flyer**
- **Werbefotografie**
- **Personaltraining**
- **Marketing**
- **Webdesign** wir gestalten Ihre Homepage Sie pflegen Ihren Internetauftritt selber – natürlich übernehmen wir auch diesen Service für Sie

## **Grundsätzlich gilt:**

"Wer einen Laptop hat, darf ihn zu einer Schulung mitbringen!" Der Lernerfolg ist noch besser!

## 1. Computergrundkenntnisse für Einsteiger und Senioren

#### **Haben Sie keine Angst vor dem Computer!**

- o lernen Sie die Oberfläche kennen
- o Erstellen und formatieren von Texten im Textverarbeitungsprogramm "Word"
- o Seiten einrichten und drucken
- o Speichern in Dateien und auf einem USB-Stick
- o CDs einlegen und Bilder anschauen
- o Tabellen erstellen
- o Clips und Bilder einfügen, Grußkarten erstellen

#### **Nun können Sie mitreden!**

Kursgebühr: 120,00 € Wochenendgebühr: 150,00 €

**Als Folgeseminar sind Kurs 3, 6 oder 8 zu empfehlen.**

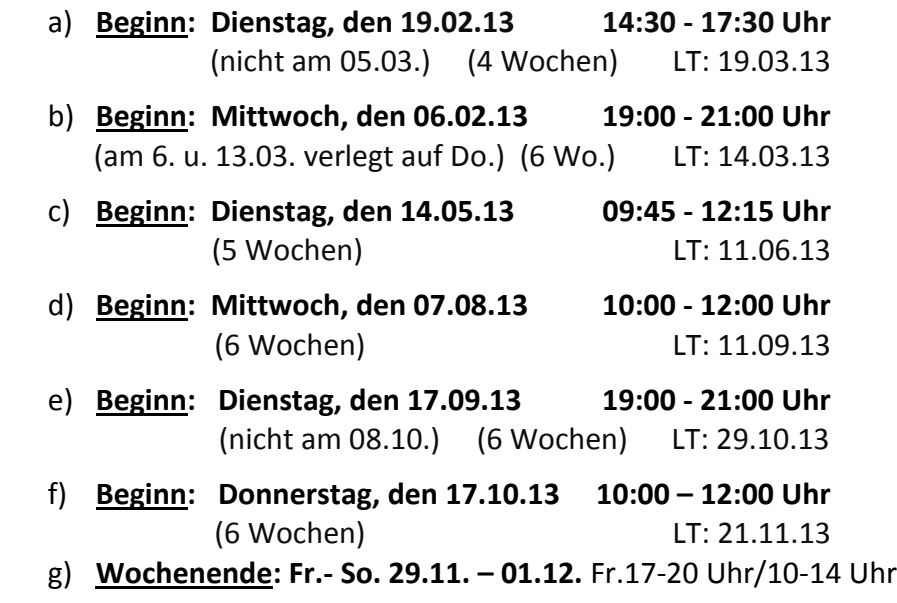

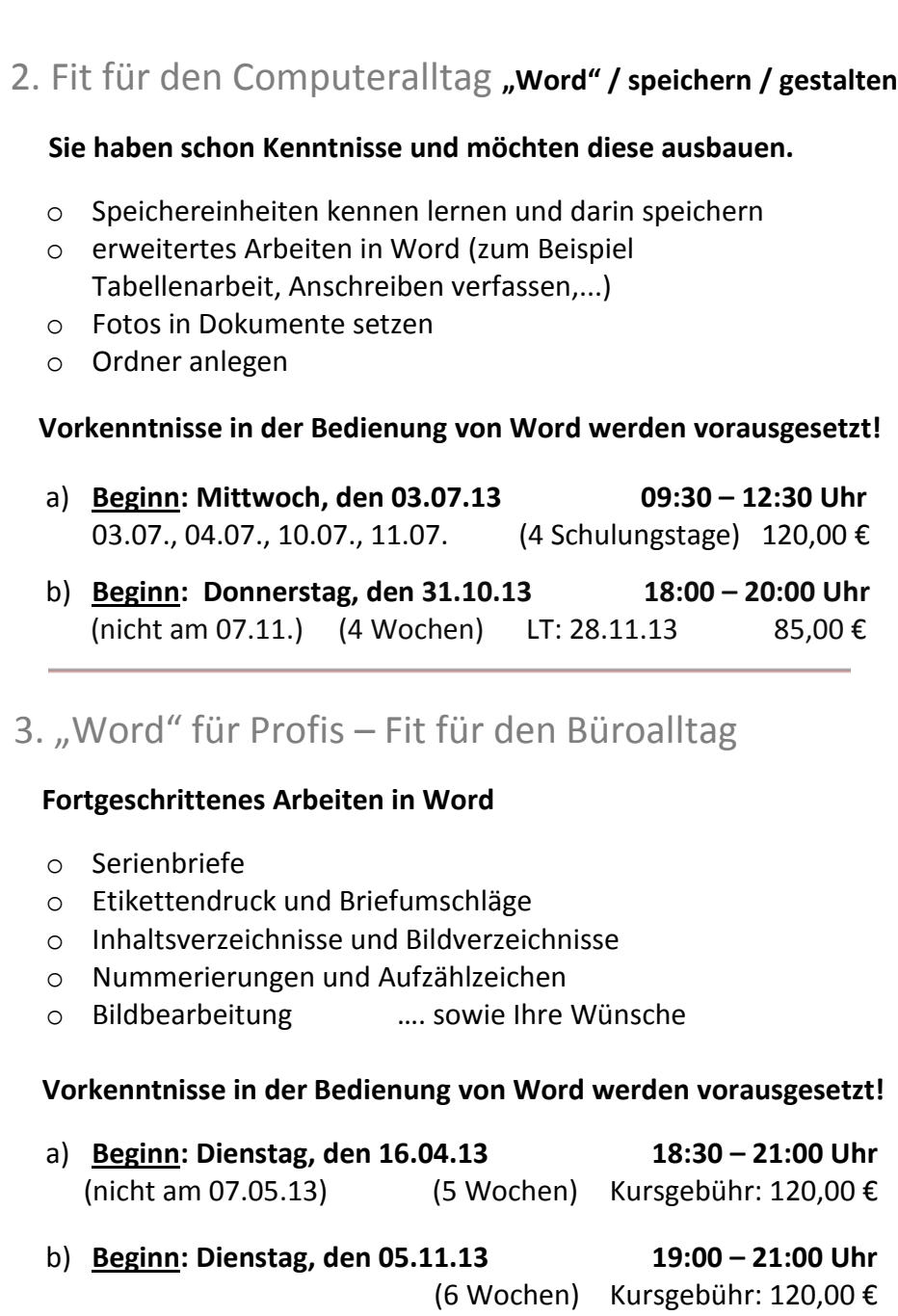

12 Heike Brinkmann

## 4. Computer für Fortgeschrittene

#### **"Word" / Internet / Speichern / Archivieren**

- o erweitertes Arbeiten in Word (Tabellen, Etiketten, Flyer…)
- o erweitertes Arbeiten im Internet (E-Mail schreiben, im Internet bestellen, ...)
- o arbeiten mit dem Windows-Explorer, sinnvolles Speichern und Wiederfinden
- o Ordner erstellen
- o brennen im Betriebssystem
- o Ihre Wünsche werden nach Möglichkeit berücksichtigt

#### **Vorkenntnisse in dem Office Programm "Word", und der Bedienung des Internets werden vorausgesetzt!**

#### **Kursgebühr: 120,00 €**

- a) **Beginn: Montag, den 20.05.13 09:30 – 12:00 Uhr**  (nicht am 10.06.13)(5 Wochen) LT: 24.06.13
- b) **Beginn: Donnerstag, den 22.08.13 09:30 – 12:00 Uhr** (5 Wochen) LT: 19.09.13
- c) **Beginn: Montag, den 21.10.13 09:30 – 12:00 Uhr** (5 Wochen) LT: 18.11.13
- d) **Beginn: Donnerstag, den 16.01.14 09:30 - 12:00 Uhr** (5 Wochen) LT: 13.02.14

#### Festigen Sie Ihr Wissen!

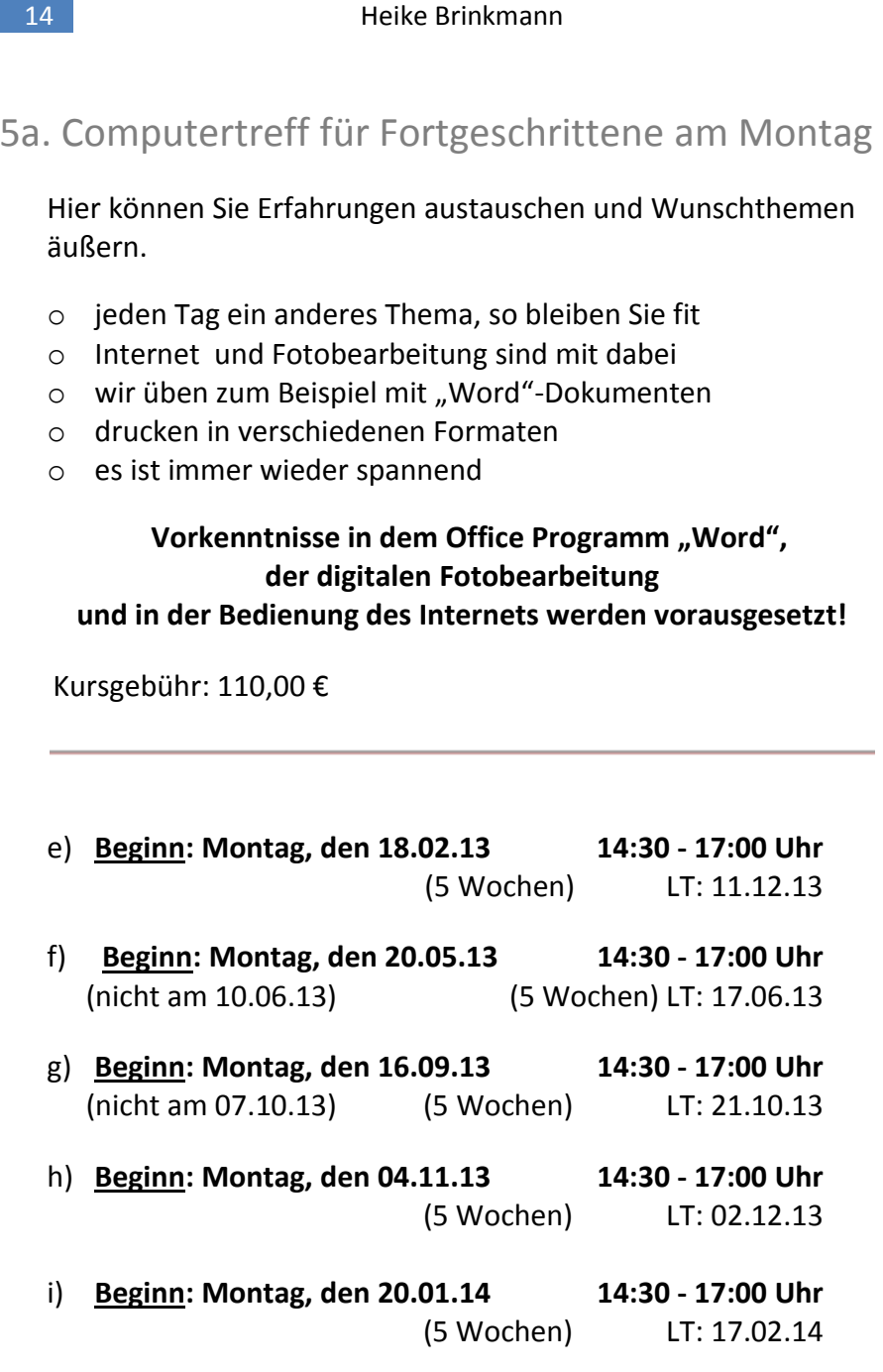

## 5b. Computertreff für Fortgeschrittene am Mittwoch

Hier können Sie Erfahrungen austauschen und Wunschthemen äußern.

- o jeden Tag ein anderes Thema, so bleiben Sie fit
- o Internet und Fotobearbeitung sind mit dabei
- o wir üben zum Beispiel mit "Word"-Dokumenten
- o drucken in verschiedenen Formaten
- o es ist immer wieder spannend

#### **Vorkenntnisse in dem Office Programm "Word", der digitalen Fotobearbeitung und in der Bedienung des Internets werden vorausgesetzt!**

Kursgebühr: 110,00 €

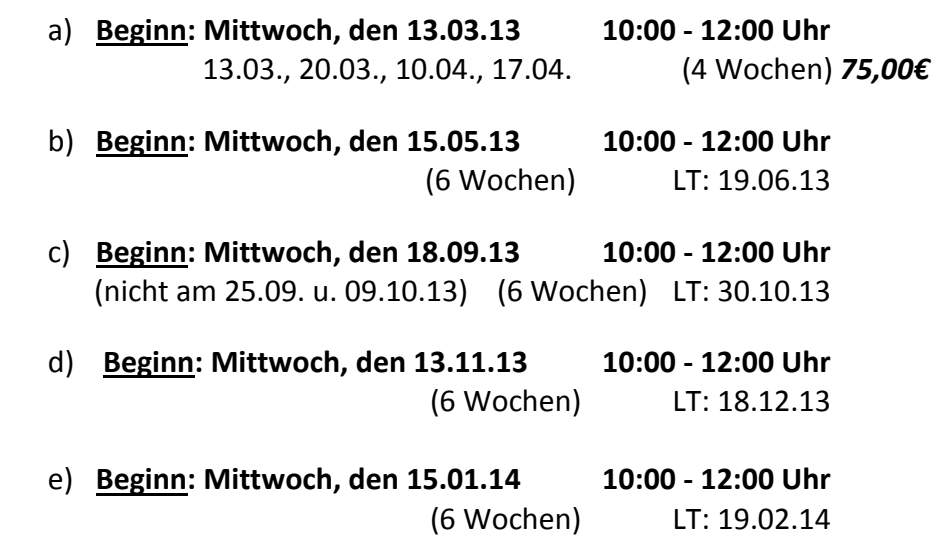

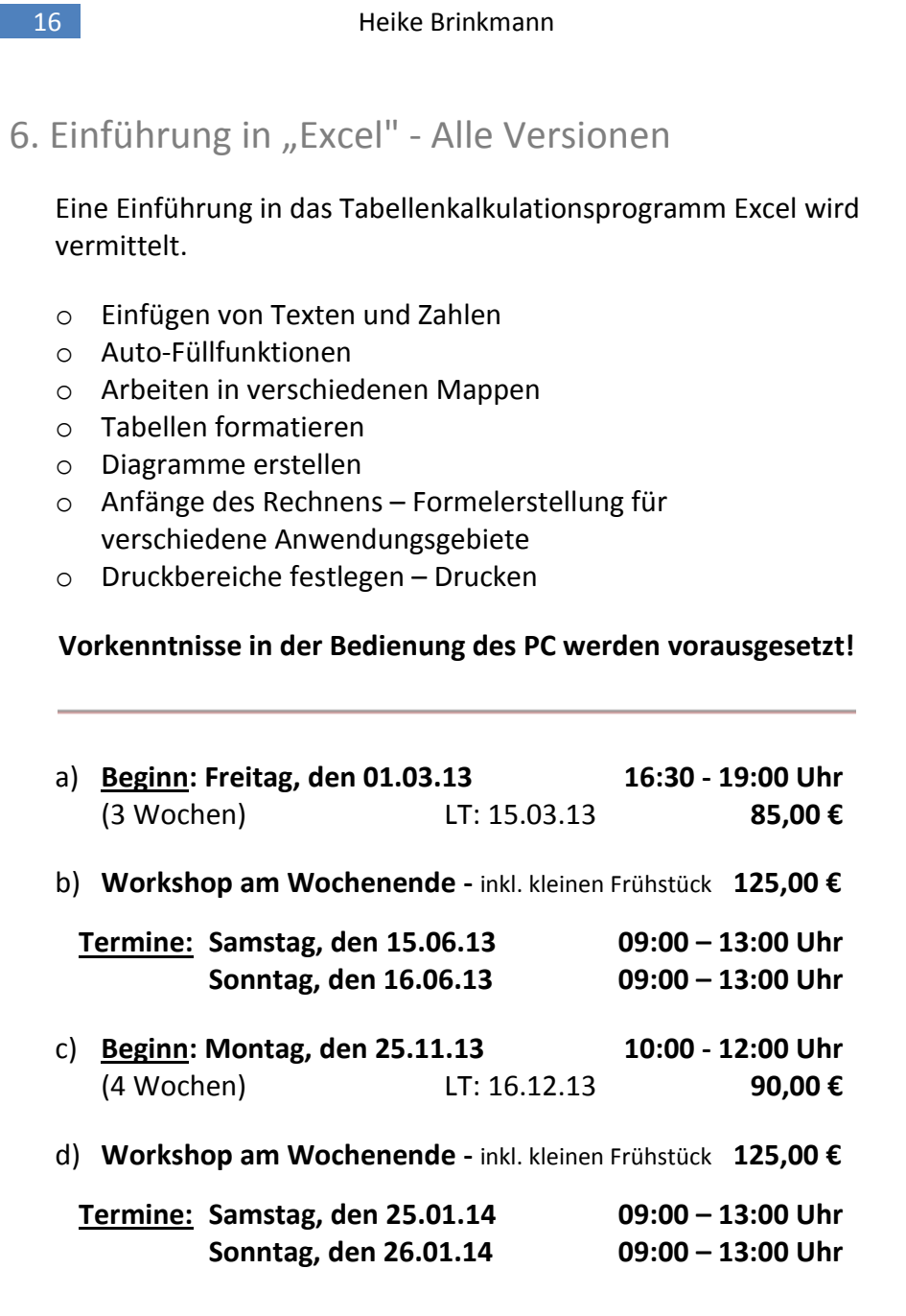

## 7. "Excel" für Fortgeschrittene

Hier können Sie den Umgang mit Excel festigen und erweitern.

- o erweiterte Formeln erstellen
- o Diagramme erstellen
- o Seiten und Ausdrucke formatieren
- o Excel mit Word verknüpfen
- o Arbeiten mit Kopf- und Fußzeilen
- o bedingte Formatierung
- o Einführung in Pivot-Tabellen (graph. Feinanalysen)

#### **Vorkenntnisse in Excel werden vorausgesetzt!!!**

Kursgebühr: 85,00 € incl. Verpflegung

- a) **Termin: Samstag, den 02.03.13 10:00 - 16:00 Uhr**
- b) **Termin: Samstag, den 31.08.13 10:00 - 16:00 Uhr**
- c) **Termin: Samstag, den 22.02.14 10:00 - 16:00 Uhr**

*Info: Wir entwerfen für Sie Fotocollagen für das Schaufenster oder für Anzeigen, natürlich auch für persönliche Zwecke, zum Beispiel zu besonderen Geburtstagen.*

## *Sprechen Sie uns an*!

## 8. Internet für Senioren und Einsteiger

An praktischen Übungen lernen Sie den richtigen Umgang - es wird Ihnen Spaß machen.

- o Viren? Nein Danke! Was man beachten muss.
- o Wie komme ich an die interessanten Informationen aus dem Internet?
- o Vorstellung verschiedener Suchmaschinen Herunterladen von Bildern/Dateien aus dem Internet
- o Deutsche Bahn-Auskunft / Reiseinfo
- o erstellen einer eigenen E-Mail-Adresse
- o Versenden und Empfangen von E-Mails
- o Onlinebanking, ist das etwas für mich?

#### **Vorkenntnisse in der Bedienung des PC werden vorausgesetzt!**

Kursgebühr: 120,00 €

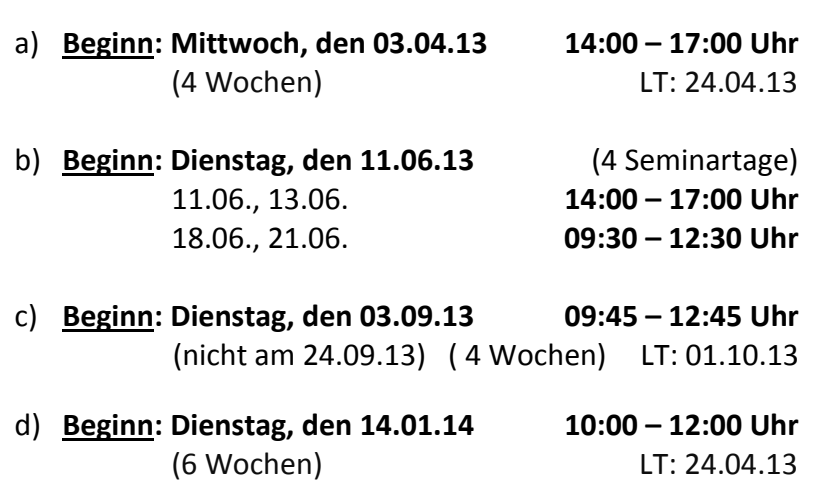

## 9. Internet für Fortgeschrittene

 Das Internet ist sehr vielseitig, auf Wunsch vieler Teilnehmer begleiten wir Sie weiterhin in dieser Welt.

- o Was sind Viren und Trojaner?
- o Onlinebanking, ja oder nein?
- o Programme herunterladen und installieren
- o im Internet bestellen und Reisen buchen
- o erweitertes Arbeiten im E-Mailversand Anlagen verschicken…
- o Sicherheitseinstellungen im Internet

#### **Vorkenntnisse in der Bedienung des PC und im Internet werden vorausgesetzt!**

Der Inhaltsumfang richtet sich nach der Kurslänge.

- a) **Beginn: Dienstag, den 12.03.13 10:00 – 12:00 Uhr**  12.03., 14.03., 19.03., 21.03. **(**4 Seminartage) 80,00 €
- b) **Beginn: Dienstag, den 22.10.13 09:30 – 12:00 Uhr**  (5 Wochen) LT: 19.11.13 Gebühr: 120,00 €

Haben Sie auch ein verlässliches Antivirenprogramm?

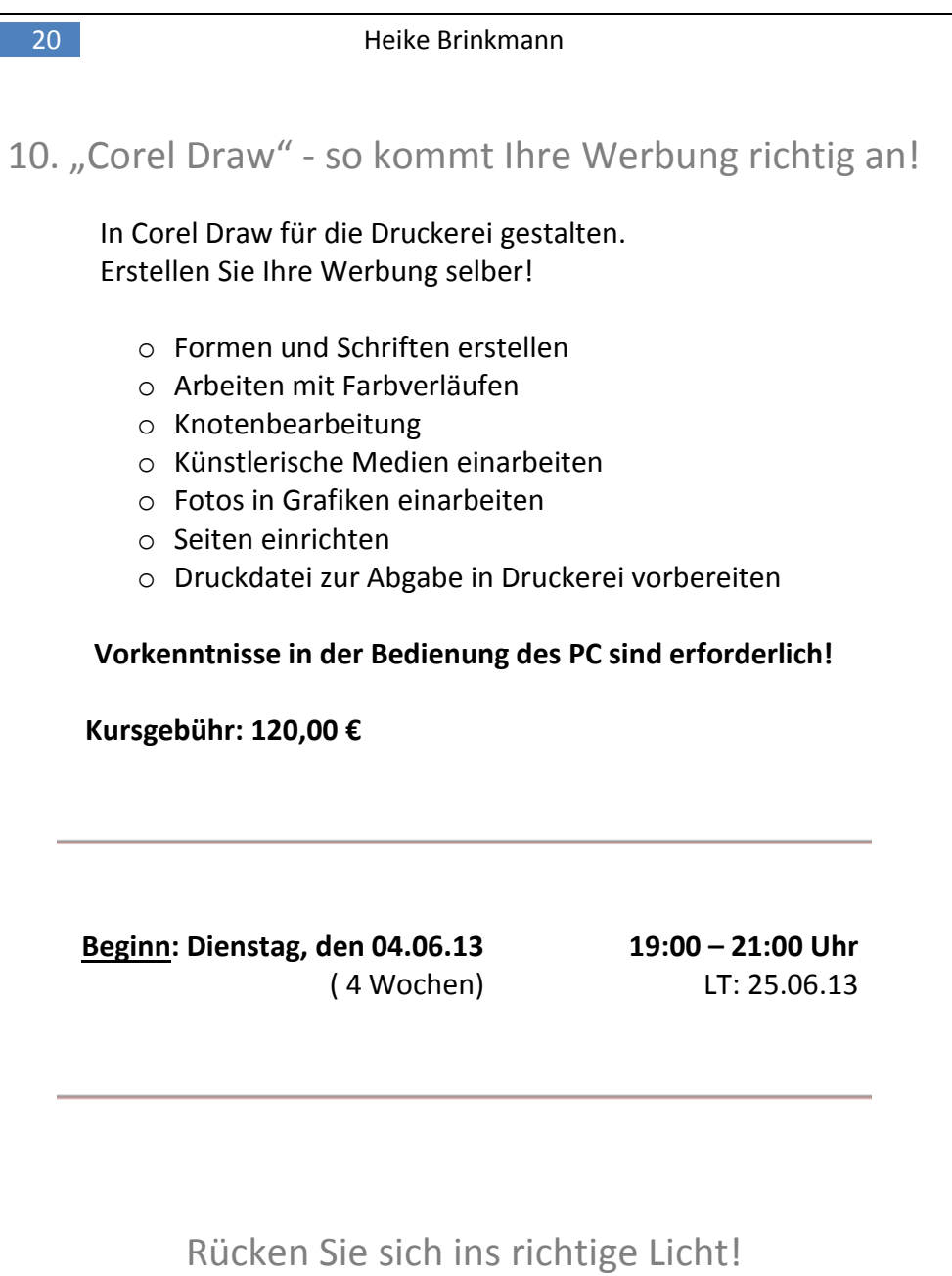

## 11. Fotobearbeitung für Einsteiger am PC

Verwandeln von Schnappschüssen in Andenken. In diesem Seminar arbeiten wir mit dem Fotobearbeitungsprogramm **"Foto 2006"** von "Microsoft".

- o Übertragen von Digitalfotos auf den PC
- o Retuschieren von Digitalbildern
- o Bilder mit Texten dekorieren
- o Fotomontage
- o bei uns drucken Sie Ihre Meisterwerke in bester Qualität

#### **Vorkenntnisse in der Bedienung des PC werden vorausgesetzt!**

Kursgebühr: 80,00 €

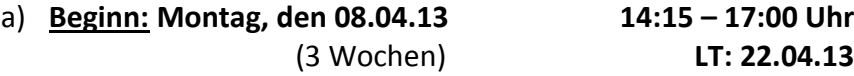

b) **Beginn: Dienstag, den 15.10.13 16:00 – 18:00 Uhr** (nicht am 05.11.13) (4 Wochen) **LT: 12.11.13**

> Materialkosten werden nach Bedarf berechnet.

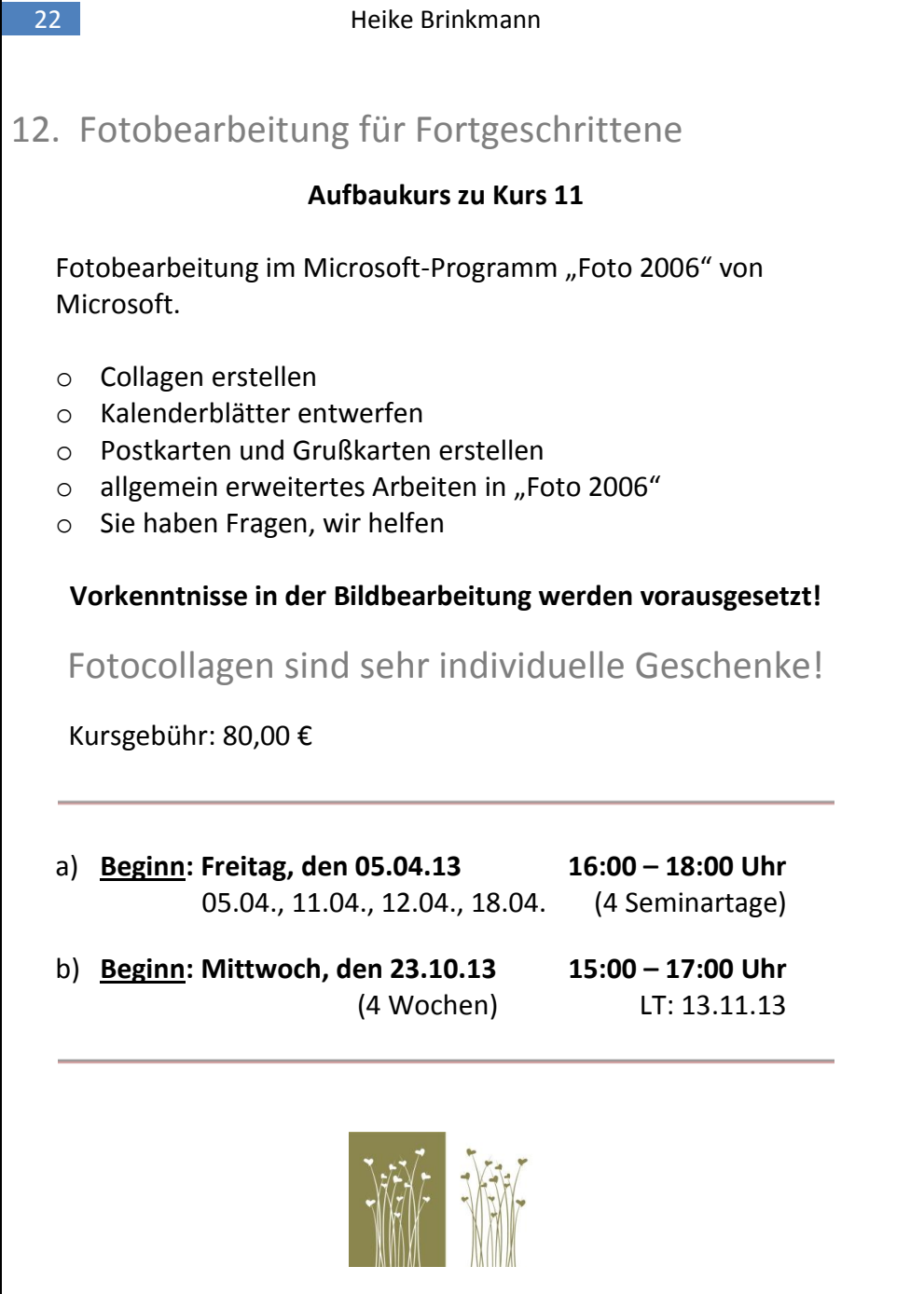

## 13. Gestalten Sie Ihr Fotoalbum im kostenfreien Spezialprogramm (Photo Dose Software)

#### **Erstellen und verschenken Sie Erinnerungen! Bringen Sie Ihre eigenen Fotos mit und gestalten Sie Ihr Buch!**

- o schauen Sie sich fertige Exemplare bei uns an
- o bestimmen Sie für jede Seite Ihr Layout und Ihre Hintergründe
- o fügen Sie bei Bedarf Texte hinzu
- o bestimmen Sie selber die Anzahl der Seiten
- o die Erstellung erfolgt in verschiedenen Größen und Preislagen
- o brennen des Albums auf CD oder Online verschicken
- o die Entwicklungszeit im Fotolabor beträgt ca. 5 Werktage

#### **Vorkenntnisse in der Bedienung des PC werden vorausgesetzt!**

Kursgebühr: 40,00 €

- a) **Termin: Donnerstag, den 21.03.13 von 14:00 - 18:00 Uhr**
- b) **Termin: Samstag, den 01.06.13 von 09:00 - 13:00 Uhr**
- c) **Termin: Freitag, den 22.11.13 von 09:00 - 13:00 Uhr**

Wenn Sie Fragen zur Erstellung Ihres Buches haben, sprechen Sie uns an, wir helfen Ihnen weiter!

14a. Homepage erstellen, verwalten und pflegen Fundierte Vorkenntnisse in der Computerarbeit sind erforderlich.

 **- Workshop -** Begleitung bis zum letzten Eintrag

**Mit Leichtigkeit zu einer eigenen Homepage.**

- o Mieten oder umziehen?
- o Vorbesprechung erforderlich (nach Absprache)
- o aus vielen Musterfolien wählen und gestalten
- o Arbeiten ohne Zusatzprogramm
- o Planung und Umsetzung
- o Ihre Homepage selber gestalten

Kursgebühr: 320,00 €

 **Seminartage: Do. 30.05., Fr. 31.05., Do. 06.06., Do. 13.06.13**

 **Uhrzeit: 09:00 Uhr - 13:00 Uhr**

 **Nachbesprechung und Restarbeiten: 25.06., 09:00 - 12:00 Uhr**

14b. Homepage erstellen, verwalten, pflegen

Fundierte Vorkenntnisse in der Computerarbeit sind erforderlich.

#### **Mit Leichtigkeit zu einer eigenen Homepage.**

- o Mieten oder umziehen?
- o Vorbesprechung erforderlich (nach Absprache)
- o aus vielen Musterfolien wählen und gestalten
- o arbeiten ohne Zusatzprogramm
- o Ihre Homepage selber gestalten

Kursgebühr: 110,00 €

 **Beginn: Mittwoch, den 07.08.13 18:00 - 20:00 Uhr** (4 Wochen)

## 15a. Ferienkurs für Kinder ab 8 Jahren

"Unsere Enkelkinder können so viel am Computer", sagen die Großeltern.

In diesem Kurs lernen die Kinder sinnvolles Arbeiten am Computer!

- o erstellen von Deckblättern im Schreibprogramm "Word"
- o erstellen von Tabellen
- o Internet: Welche Seiten sind zu besuchen?
- o interessante Dinge im Internet entdecken
- o ausdrucken der erstellten Dokumente

Kursgebühr: 40,00 €

- a) **Termin: Freitag, den 22.03.13 von 10:00 – 14:00 Uhr**
- b) **Termin: Donnerstag, den 17.10.13 von 14:00 – 18:00 Uhr**

#### 15b. Ferienkurs für Kinder ab 14 Jahren

 Nun wird es für die Schule wichtig, sein Wissen zu festigen und keine falschen Wege zu gehen.

#### **Erstellen einer Themenmappe mit Inhaltsverzeichnis:**

- o wir recherchieren im Internet
- $\circ$  formatieren der Texte und Abbildungen in "Word"
- o erstellen einer kleinen Präsentation in "PowerPoint"
- o Vorstellung der Präsentation

#### **Vorkenntnisse in der Bedienung des PC werden vorausgesetzt!**

Kursgebühr: 60,00 €

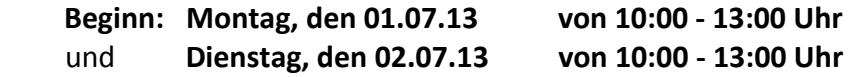

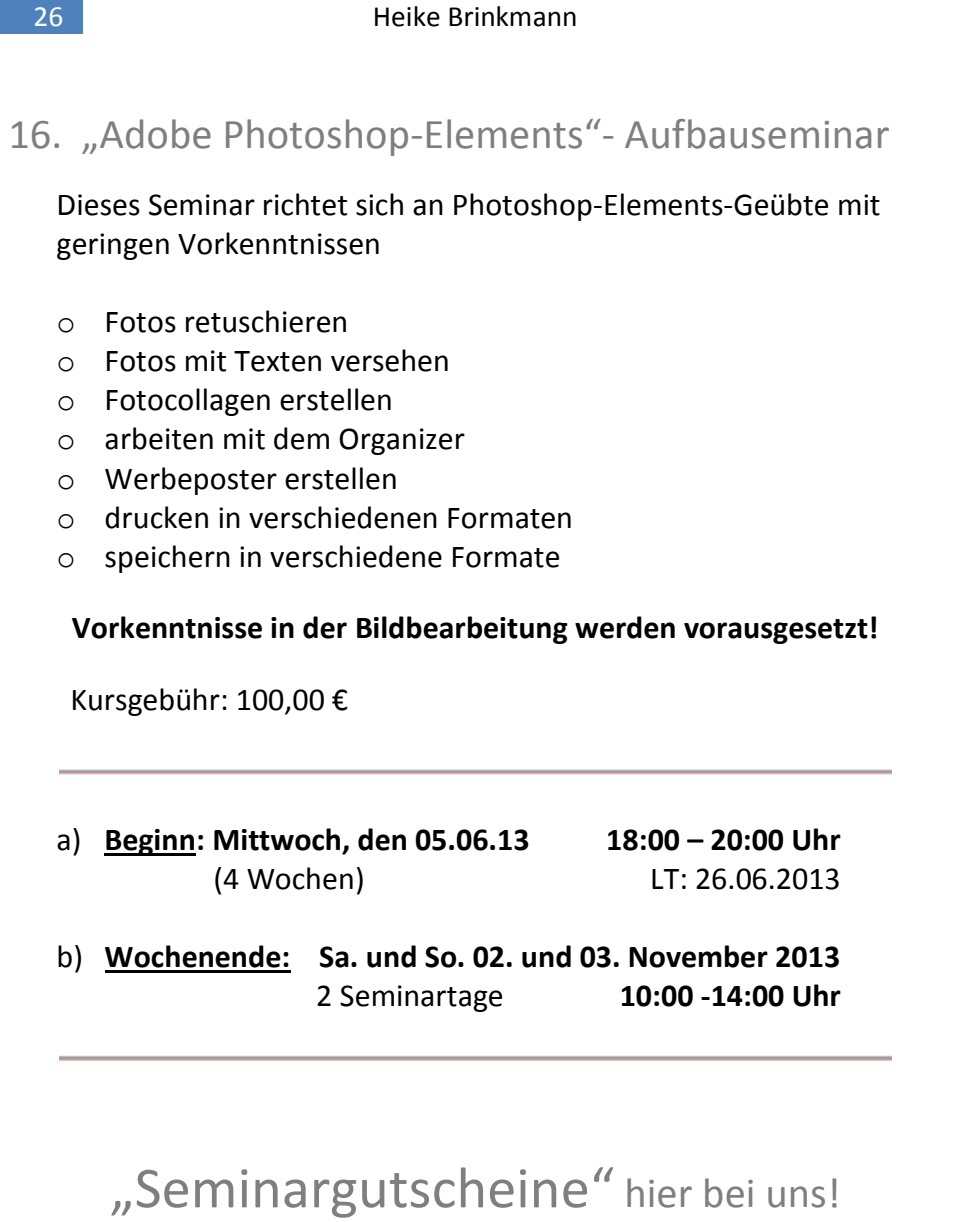

Verschenken Sie "Bildung"!

## 18. Fotografieren und mehr…

Wir fahren in die Natur, fotografieren und arbeiten kreativ.

- o Sie lernen Ihre Kamera kennen
- o wir fotografieren unter verschiedenen Lichtverhältnissen und in verschiedenen Abständen
- o die Ergebnisse werden auf die Rechner geladen
- o in gemütlicher Runde beim gemeinsamen Mittagessen besprechen wir die Bilder
- o die Teilnehmerzahl ist begrenzt
- o die Anreise zu dem Ausflugsziel erfolgt selbstständig
- o wir erstellen ein kleines Fotobuch

#### **Vorkenntnisse in der Bedienung des PC werden vorausgesetzt.**

Es dürfen auch Fotoeinsteiger sein!

Kursgebühr: 100,00 €

- a) **Termin: Samstag, den 16.03.13 von 09:30 – ca. 17:00 Uhr**
- b) **Termin: Samstag, den 07.09.13 von 09:30 – ca. 17:00 Uhr**

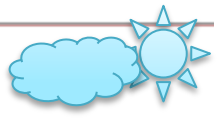

Das Seminar findet auch bei schlechtem Wetter statt. In diesem Fall fotografieren wir in Innenräumen.

## 19. "Outlook" - hilfreiche Büroorganisation

#### **Im organisatorischen Bereich ist Outlook sehr hilfreich**

- o E-Mailfunktionen
- o Kalenderfunktionen
- o allgemeine Einstellungen und die Sicherung
- o Ihre Fragen

**Vorkenntnisse in der Bedienung des PC werden vorausgesetzt.** 

Kursgebühr: 70,00 €

 **Beginn: Donnerstag, den 20.06.13 von 16:00 – 19:00 Uhr** 20.06. und 25.06.2013 (2 Seminartage)

 20. Erstellen von Weihnachtskarten und Geldkarten in "Word"

#### **Drucken auf hochwertiger Pappe und Transparentpapier**

- o Dateien für verschiedene Falttechniken anlegen
- o lassen Sie sich überraschen
- o Karten ausdrucken

**Vorkenntnisse in der Bedienung von "Word" werden vorausgesetzt.** 

Kursgebühr: 70,00 € inkl. Material

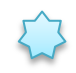

 **Beginn: Donnerstag, den 12.12.13 von 15:00 – 18:00 Uhr** 12.12. und 13.12.2013 (2 Seminartage)

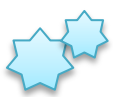

Unsere Konditionen für Einzelschulungen

 Wenn Sie wünschen, im Einzelunterricht geschult zu werden, finden Sie auf dieser Seite die Bedingungen dazu.

- Einzelunterricht kann bei Ihnen vor Ort oder in unserem Schulungsraum erteilt werden
- Sie nennen uns das Thema wir richten die Schulung auf Sie aus (im Standardprogramm).
- Der Stundensatz einer Unterrichtseinheit (60 Minuten) beträgt 59,00 €.
- Bei der Buchung im 10er-Block fällt eine Unterrichtsgebühr von 499,00 €.
- Bei Vor-Ort-Schulungen wird eine Anfahrtpauschale fällig.

#### Kosten:

**Einzelstunde: 59,00 € inkl. MwSt. 10er Block: 499,00 € inkl. MwSt. Anfahrtpauschale Stadt Osnabrück: 12,00 € inkl. MwSt.**

## 21. **Forum:** Videobearbeitung mit "Magix Video"

#### **Kommen Sie mit Ihrem Computer oder Ihren Fragen und tauschen sich aus!**

 Sie haben Magix auf Ihrem Rechner und stoßen an Grenzen. Auf Wunsch einiger Kunden haben wir dieses Forum eingerichtet.

- o Teilnahmebeitrag 10,00 €
- o Sie bringen Ihren Rechner mit, die Monitore haben wir …
- o Sie tauschen sich aus
- o Sie gestalten gemeinsam
- o Sie schauen einfach bei den anderen zu
- o Anmeldung erforderlich
- o es erfolgt keine Schulung
- a) **Termin: Donnerstag, den 14.03.13 von 15:00 - 18:00 Uhr**
- b) **Termin: Dienstag, den 28.05.13 von 15:00 - 18:00 Uhr**
- c) **Termin: Freitag, den 01.11.13 von 09:30 - 12:30 Uhr**
- 

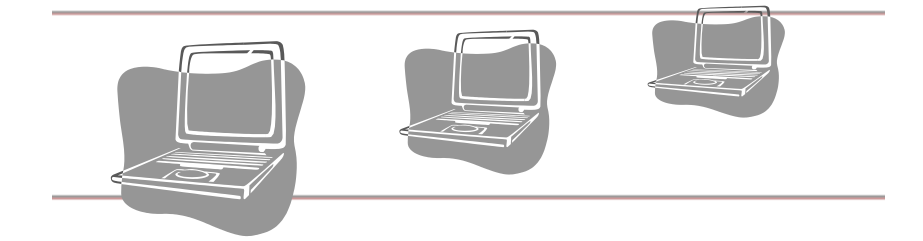

Wie gewohnt bieten wir Ihnen unseren Hardware-Service an. Haben Sie Fragen zu Ihrem Internetzugang? Wir beraten Sie gern.

## 22. Das Betriebssystem "Windows 8"

Sie haben einen neuen Computer mit "Windows 8", und nun?

Dieser Kurs richtet sich an Umsteiger, keine Computereinsteiger!

- o neue Begrifflichkeiten
- o wesentliche Änderungen
- o wo kann man Systemeinstellungen vornehmen
- o wir liefern Ihnen das passende Handout
- o bringen Sie Ihren Computer mit
- o Ihre Fragen …

Kursgebühr: 60,00 €

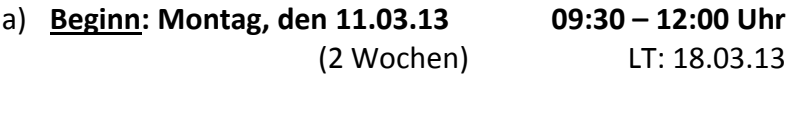

b) **Beginn: Dienstag, den 13.08.13 17:30 – 19:00 Uhr** (2 Wochen) LT: 20.08.2013

Aufbauseminare auf Anfrage!

Umsteiger-Seminare für Office 2013 auf Anfrage!

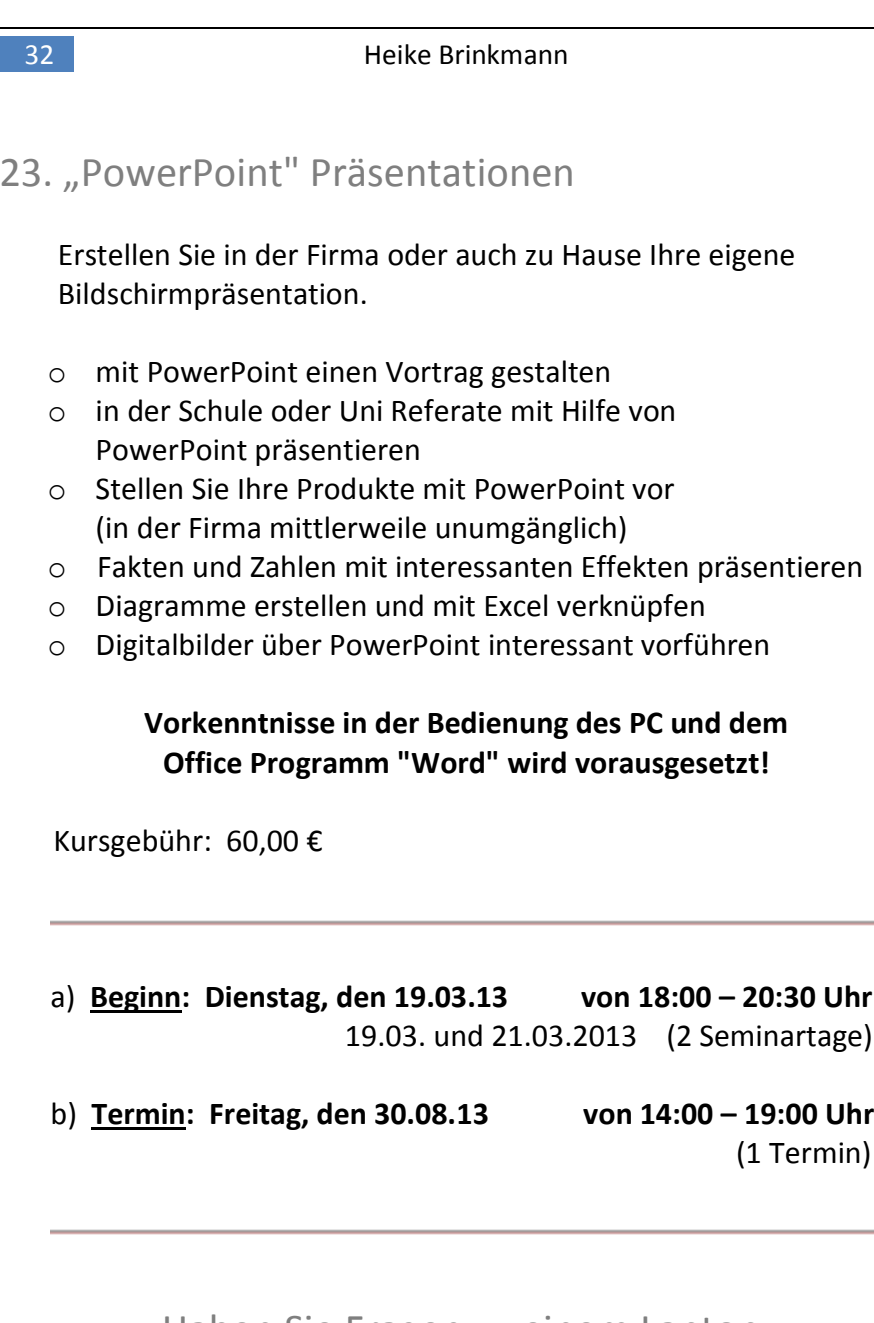

Haben Sie Fragen zu einem Laptop, wir beraten Sie gern!

## 24. Brennen mit "Nero"

Kennen Sie die Vielfalt von Nero?

- o Was ist beim Kauf von CD bzw. DVD zu beachten?
- o Wie das Brennen auf CD oder DVD funktioniert; Einstellungen vornehmen!
- o Bilder eines Anlasses auf CD brennen und verschenken!
- o Brennen als Datensicherung

Kursgebühr: 40,00 € **Materialkosten sind im Preis enthalten!**

- a) **Termin: Dienstag, den 14.05.13 von 14:00 – 17:00 Uhr**
- b) **Termin: Donnerstag, den 26.09.13 von 14:00 – 17:00 Uhr**

## 25. Arbeiten mit dem "Microsoft Mediaplayer 11"

 Der Mediaplayer ist eine Software, die im Windows- Betriebssystem enthalten ist. Sie bietet viele Möglichkeiten:

- o Musikdateien und Alben im Mediaplayer verwalten
- o Zusammenstellen einer neuen CD
- o Brennen mit dem Mediaplayer
- o Musikdaten bewerten und favorisieren
- o Musikdateien abspielen
- o Videodateien abspielen

Kursgebühr: 40,00 €

- a) **Termin: Dienstag, den 18.06.13 von 14:00 – 17:00 Uhr**
- b) **Termin: Montag, den 28.10.13 von 14:00 – 17:00 Uhr**

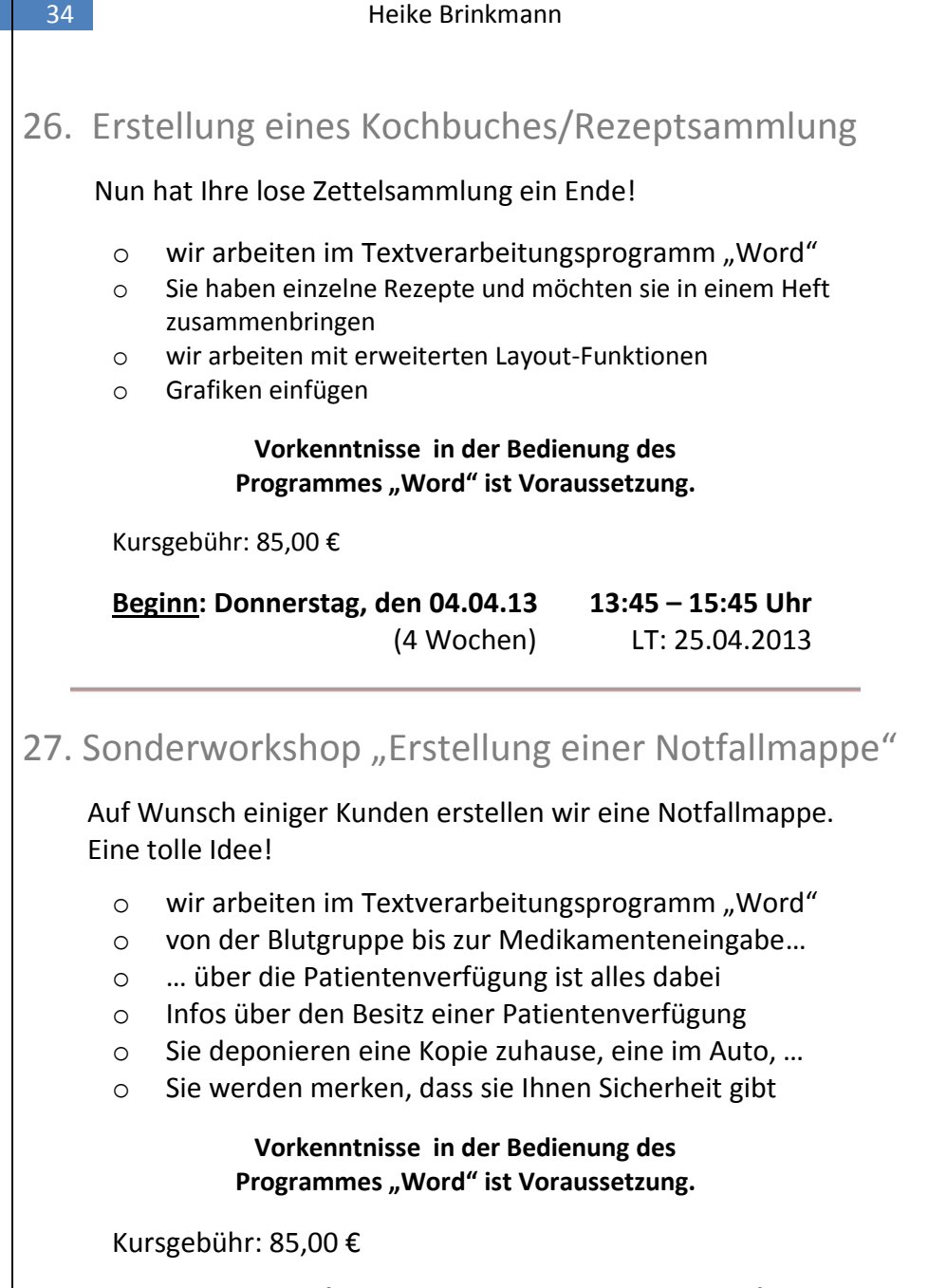

**Beginn: Freitag, den 30.08.13 09:30 – 12:30 Uhr** (nicht am 13.09.13) (3 Wochen) LT: 20.09.2013

## 28. Dateien mit System sichern und Ordner verwalten

#### **Speichern und auch wieder finden! So bekommen Sie Ordnung!!!**

- o Dateien, Ordner, Festplatte, Laufwerke was steckt hinter diesen Begriffen
- o Ordner erstellen, Unterordner verwalten
- o Arbeiten mit dem Microsoft-Explorer
- o Speichern auf den USB-Stick

#### **Vorkenntnisse in der Bedienung des PC werden vorausgesetzt!**

Kursgebühr: 45,00 €

a) **Beginn: Donnerstag, den 11.04.13 von 10:00 - 12:00 Uhr**

(2 Wochen)

b) **Beginn**: **Montag, den 26.08.13 von 10:00 – 12:00 Uhr** (2Wochen)

## 29. "Skype"- im Internet telefonieren

#### **Ihr Computer hat ein Mikrofon und einen Lautsprecher, dann…**

- o Herunterladen der kostenfreien Software
- o Einrichten des Programms
- o wir üben in dem Programm
- o nun kann es los gehen

#### **Vorkenntnisse in der Bedienung des PC werden vorausgesetzt!**

Kursgebühr: 35,00 €

a) **Seminartag: Freitag, den 12.04.13 von 10:00 - 13:00 Uhr**  (1 Termin) b) **Seminartag**: **Mittwoch, den 25.09.13 von 14:00 – 17:00 Uhr** (1 Termin) Computerforum bei uns

Sich mit Gleichgesinnten treffen und über Computerthemen und anderes sprechen.

Hinweis: Es erfolgt kein EDV-Service, hierfür muss ein separater Termin vereinbart werden.

> $\boldsymbol{\times}$  jeden ersten Dienstag im Monat von 15:00 - 17:00 Uhr.

keine Anmeldung erforderlich!

die Gebühr beträgt 5,00 €

 $×$  4er Karte 18.00 €

**X** Kaffee und Gebäck sind mit dabei!

 Im August findet das Forum dienstags, wöchentlich von 10:00-12:00 Uhr statt.

Das Schulungsteam freut sich auf Sie!

Unser Betrieb ist zu folgenden Terminen geschlossen:

25. März – 02. April 2013

08. Mai – 13. Mai 2013

15. Juli – 02. August 2013

07. Oktober – 11. Oktober 2013

## 23. Dezember – 03. Januar 2014

**Für Fragen oder Anmeldungen zu unseren Seminaren rufen Sie bitte unsere Firmen-Festnetznummer an, Sie werden kostenfrei an mich weitergeleitet: 0541-6688852**

**Bei dringenden technischen Problemen während dieser Zeit wenden Sie sich bitte an die Firma Comprovide GmbH in unserem Hause, Stahlwerksweg 10b, Tel.: 0541-506160**

**Firma Comprovide GmbH,**

**der perfekte EDV-Partner für Ihre Firma und Praxis. EDV-Vertrieb - Netzwerklösungen - EDV-Service u.v.m.**

www.comprovide.de

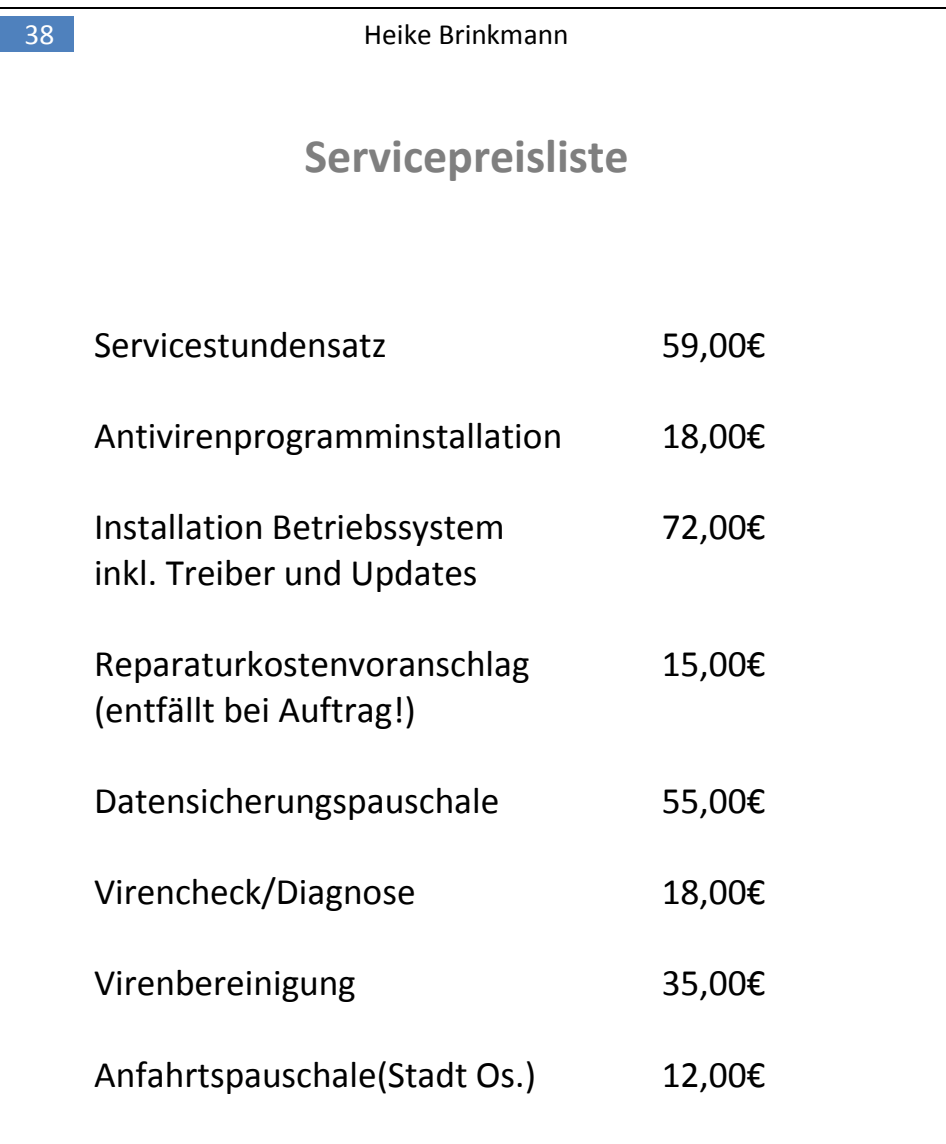

**Preise inkl. der gesetzlichen MwSt.**

#### Unser Service für Sie:

Wie gewohnt, bieten wir Ihnen weiteren Service an:

#### **Unsere Stärken sind:**

- **PC-Reparaturservice, auch vor Ort**
- **Webdesign**
- **Gestalten von Werbemitteln**
- **EDV-Beratung und Verkauf**
- **Marketing**
- **Einzelschulungen**
- **Systembetreuung**

**info@heike-brinkmann.de** 

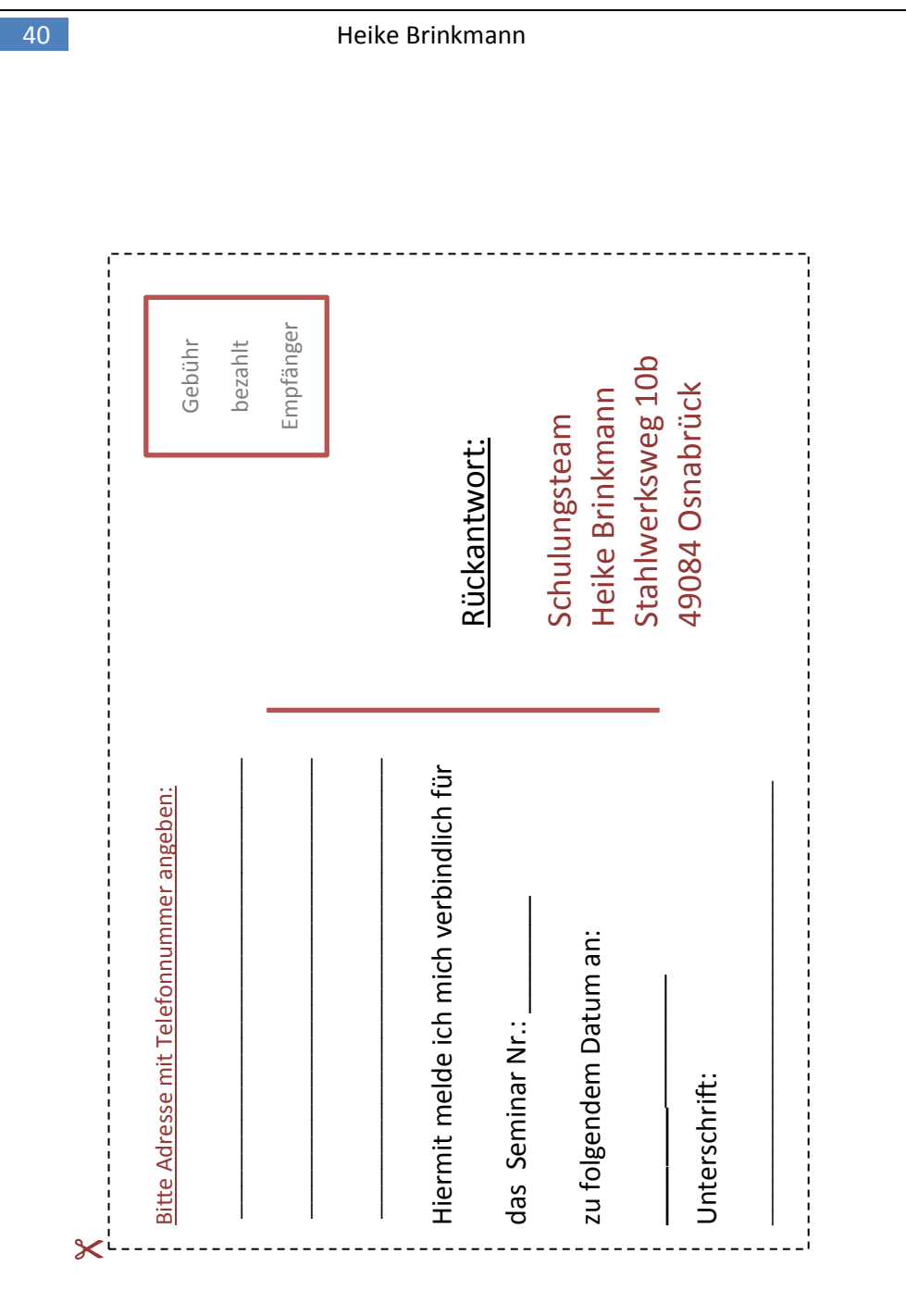